## Subject: Re: Making a VE use a particular cpu Posted by [maratrus](https://new-forum.openvz.org/index.php?t=usrinfo&id=1756) on Mon, 22 Dec 2008 13:37:52 GMT [View Forum Message](https://new-forum.openvz.org/index.php?t=rview&th=7052&goto=34299#msg_34299) <> [Reply to Message](https://new-forum.openvz.org/index.php?t=post&reply_to=34299)

Hello,

you cannot bind your VE to physical CPU but you can limit the number of CPUS inside VE and cpu time.

(man vzctl (--cpus parameters and --cpulimit))

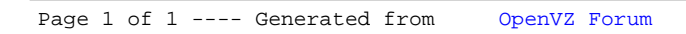